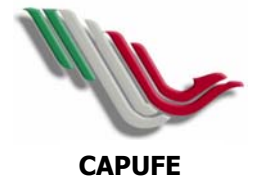

## **TITULO:** PROCEDIMIENTO DE ENTRADA DE BIENES DE<br>
CONSUMO AL ALMACÉN **CLAVE: 01 CLAVE: 01**

**UNIDAD ADMINISTRATIVA: GERENCIA DE RECURSOS MATERIALES**

**PÁG** 1 **DE** 3

**FECHA 1 JUNIO 2005 SUBGERENCIA DE ALMACENES E INVENTARIOS** 

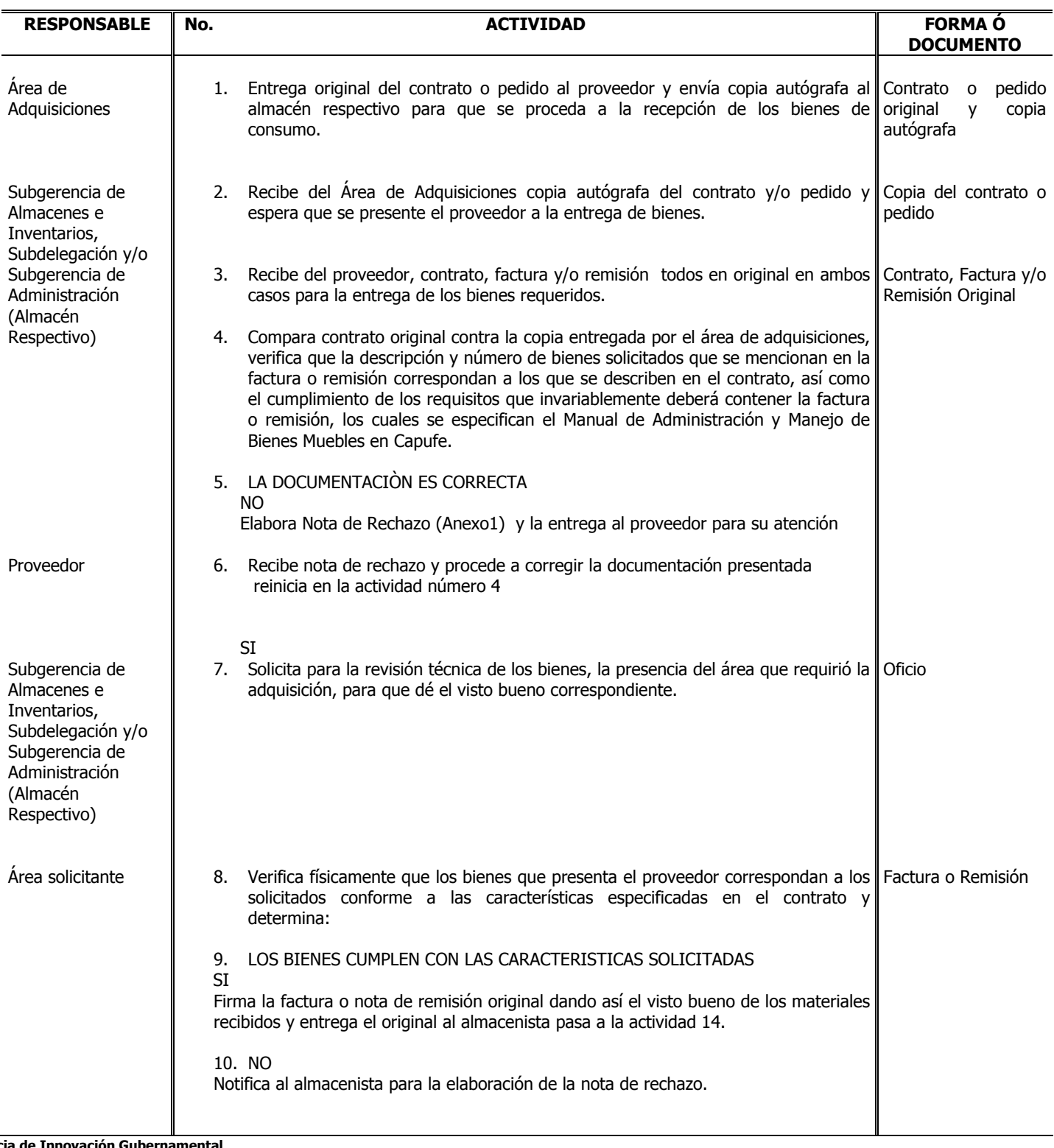

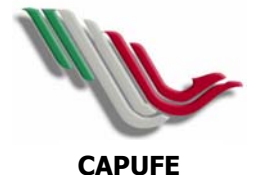

## **TITULO:** PROCEDIMIENTO DE ENTRADA DE BIENES DE CONSUMO AL ALMACÉN **CLAVE: 01**

## **UNIDAD ADMINISTRATIVA: GERENCIA DE RECURSOS MATERIALES**

**PÁG** 2 **DE** 3

## **FECHA 1 JUNIO 2005 SUBGERENCIA DE ALMACENES E INVENTARIOS**

**Gerencia de Innovación Gubernamental RESPONSABLE No. 6 ACTIVIDAD ACTIVIDAD FORMA Ó DOCUMENTO**  Subgerencia de Almacenes e Inventarios, Subdelegación y/o Subgerencia de Administración (Almacén Respectivo) Proveedor Subgerencia de Almacenes e Inventarios, Subdelegación y/o Subgerencia de Administración (Almacén Respectivo) Proveedor Subgerencia de Almacenes e Inventarios y Áreas de Recursos Materiales en Delegaciones, Gerencias de Tramo y Conexo Industrial. 11. Elabora nota de rechazo indicando los motivos del mismo, entregándola al proveedor y en su caso notifica al Área de Adquisiciones para tomar las medidas Nota de rechazo correspondientes. (Ver procedimiento de sanciones por incumplimiento de contrato, área de Adquisiciones). 12. Entrega al proveedor factura o nota remisión y nota de rechazo. 13. Recibe factura o nota de remisión y nota de rechazo y procede a modificar los bienes de acuerdo a lo solicitado en el contrato correspondiente. (pasa a la actividad número 9 del procedimiento) 14. Recibe del proveedor los bienes la factura o remisión original sella y firma de recibido y entrega al proveedor. 15. Recibe factura validada para realizar el trámite de cobro. 16. Acude al área de Recursos financieros para el trámite de cobro (ver procedimiento de trámite de cobro) 17. Registra en el SIAC **(transacción MIGO)** el Movimiento de Entrada( Anexo 2) de bienes al almacén con la factura de compra generando automáticamente la nota de entrada y actualiza el inventario Módulo de Logística para bienes de consumo 18. Recaba firmas del Almacenista, Superintendente de Bienes de Consumo y del Subgerente de Almacenes e Inventarios en Oficinas Centrales; del Almacenista, Superintendente de Recursos Materiales y del Subdelegado o Subgerente de Administración, en Delegaciones Regionales, Gerencias del Tramo y Conexo Industrial, para requisitar la nota de entrada y procede a almacenar los bienes recibidos. 19. Verifica las solicitudes para su entrega y asignación a las áreas solicitantes de los bienes recibidos. Módulo de logística para bienes de consumo Factura o Nota de Remisión y nota de rechazo Factura o Remisión Nota de rechazo Factura de compra Nota de entrada Factura de compra Nota de entrada Factura de compra nota de entrada Listado

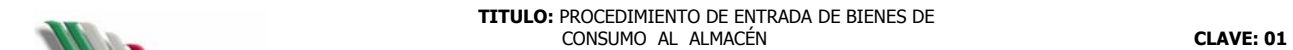

**UNIDAD ADMINISTRATIVA: GERENCIA DE RECURSOS MATERIALES**

**PÁG** 3 **DE** 3

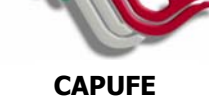

**FECHA 1 JUNIO 2005 SUBGERENCIA DE ALMACENES E INVENTARIOS** 

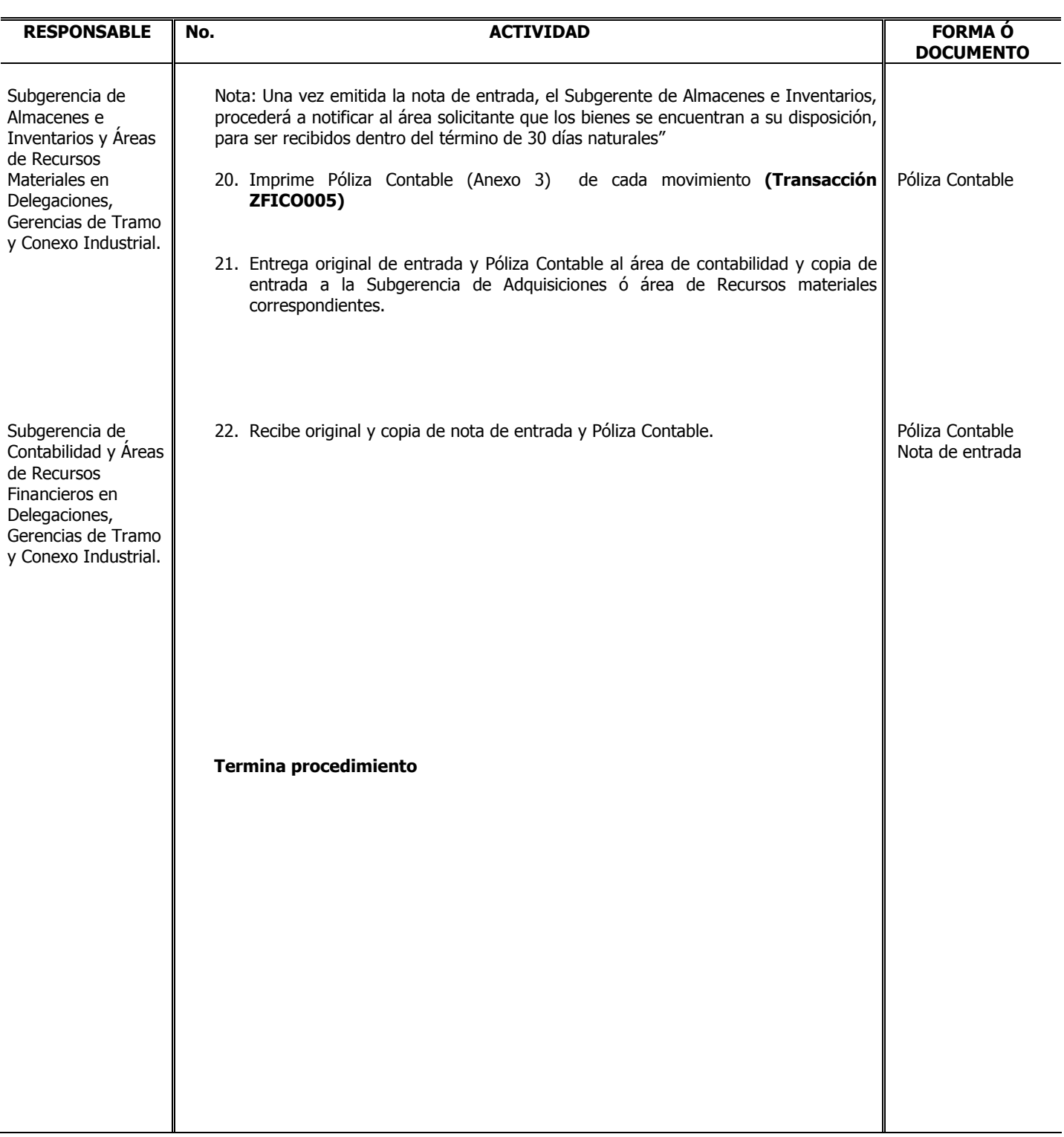